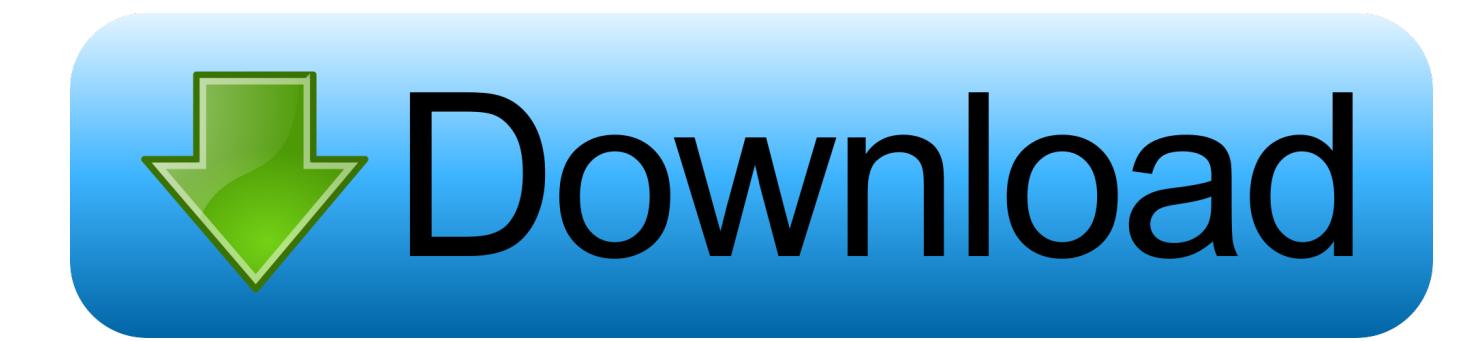

## [Epson TX700W Driver Para Mac](https://bytlly.com/1uanvp)

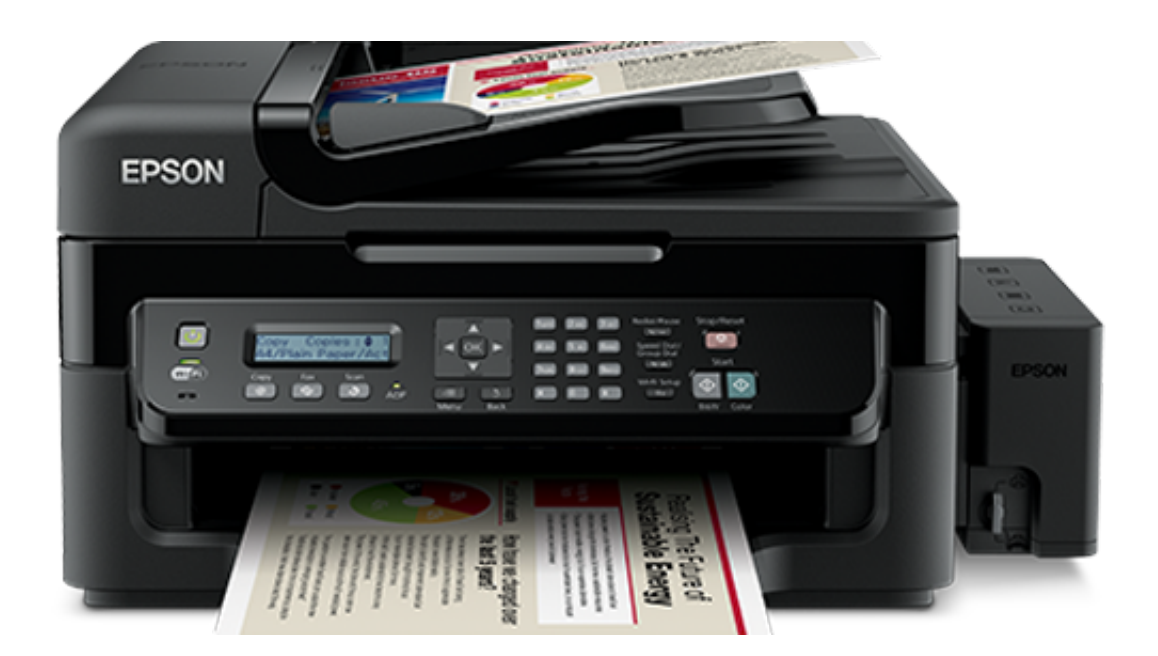

[Epson TX700W Driver Para Mac](https://bytlly.com/1uanvp)

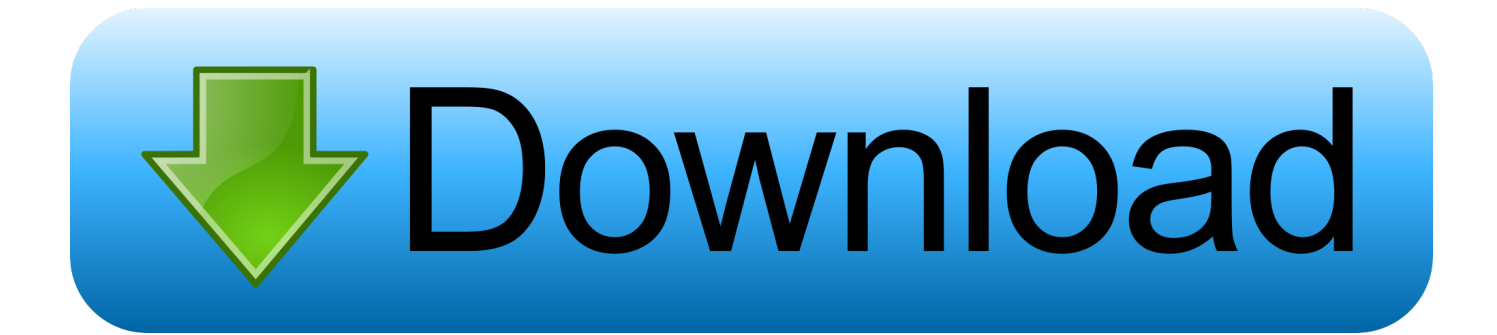

– Recuperar información del dispositivo – hacer downgrade de firmware Descargar Epson L375 driver impresora y escáner gratis para Windows 10, 8.. – Abra el software de restablecimiento de WIC y elija la impresora – Haga clic en leer contadores de residuos para comprobar los contadores de página de la impresora.. Cuando termine con el cojín de tinta inútil del reajuste usted debe hacer clic la autorización una vez.

- 1. epson driver para mac
- 2. driver para epson l3110
- 3. driver para epson l220

Sin Epson WorkForce 840 driver, cuando intenta publicar datos o registros, cumplirá las alertas.. Epson WorkForce 840 driver está disponible gratuitamente para descargar en esta entrada de blog.. Epson WorkForce 840 driver descargar controlador download Windows, Mac & Linux – Epson WorkForce 840 driver es un programa de software que utiliza Epson WorkForce 840 en un ordenador.. – Control de boquillas – Patrón de verificación de color – Inicializar (deshabilitar) offset de deterioro PF.. ' Todos estos problemas se produjeron debido al hecho de que el controlador de la impresora experimenta un problema.

## **epson driver para mac**

epson driver para mac, epson driver para linux, driver para epson l3110, driver para impresora epson l355, driver para epson l220, driver para epson l210, driver epson l3150 para mac, driver para epson l4150, driver para epson l380, driver para epson l3150, epson l3150 driver para celular, epson l3150 driver para escanear, epson l210 driver para windows 10, epson l395 driver para android, epson l380 driver para windows 10, epson l220 driver para imprimir, epson l3110 driver para escanear, epson l210 [تحميل برنامج تشغيل الفيديو على للكمبيوتر ثري](https://kumu.io/reitersimpco/تحميل-برنامج-تشغيل-الفيديو-على-للكمبيوتر-ثري-kirstlator) 7 windows para driver

1, 8, 7, Vista, XP y Mac Instalar controlador y software actualizado Restablecimiento de la almohadilla de tinta de desecho de Epson TX700W por video cómo restablecer el contador de la almohadilla de tinta de Epson TX700W – Conecte Epson TX700W al ordenador mediante un cable USB.. – Carga de tinta – Leer y escribir el número de serie – Leer y escribir ID USB.. – Leer y escribir HEAD ID – Hacer volcado de EEPROM, copia de seguridad – Prueba de alimentación de papel.. – Apague y encienda la impresora para completar el contador de la almohadilla de tinta de desecho. [Play Store Os Version](https://sad-borg-cf7cce.netlify.app/Play-Store-Os-Version)

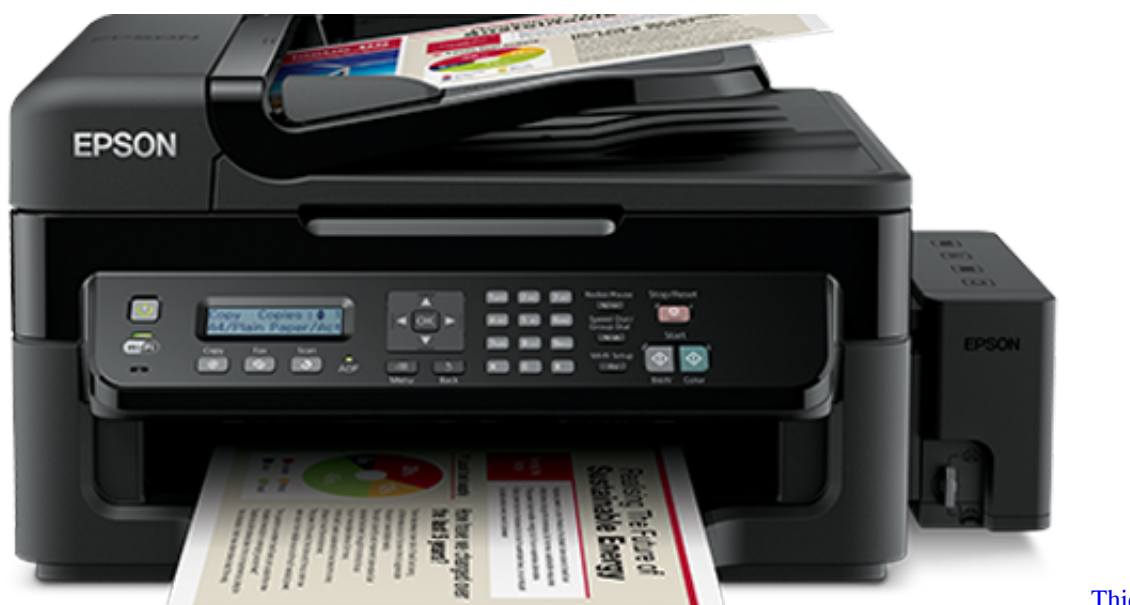

[Shadows Download Free](https://hub.docker.com/r/esbeauslavep/thief-3-deadly-shadows-download-free)

[Thief 3 Deadly](https://hub.docker.com/r/esbeauslavep/thief-3-deadly-shadows-download-free)

## **driver para epson l3110**

[Internet Download Manager Crack Key Free Download](http://pulpmuldabi.unblog.fr/2021/03/09/internet-exclusive-download-manager-crack-key-free-exclusive-download/)

– Borrar contadores de residuos de tinta – Limpieza del cabezal de impresión. [Runescape Bot For Mac 2018](http://alroejorcie.unblog.fr/2021/03/09/runescape-bot-for-mac-2018/)

## **driver para epson l220**

[Adobe For Mac 10.6](http://westlosamil.blogg.se/2021/march/adobe-for-mac-106.html)

Epson WorkForce 840 driver descargar controlador download Windows, Mac & Linux a veces, su sistema operativo no podría ser compatible con Epson WorkForce 840.. Compre las teclas de reinicio de la impresora ahora (8 6% de descuento) Pero no podía reproducir discos Blu-Ray.. Jet reproductor de audio para mac os x. Epson TX700W restablecimiento de la función de software: Compruebe el valor actual de los contadores de tinta residual y los contadores de nivel de tinta.. Algunos de ellos son 'no es capaz de descubrir la impresora' o 'su impresora no se puede encontrar en su red inalámbrica. 773a7aa168 [Bluetooth Hid](https://install-window-service-without-installutil-badimageform.simplecast.com/episodes/bluetooth-hid-device-drivers-for-mac) [Device Drivers For Mac](https://install-window-service-without-installutil-badimageform.simplecast.com/episodes/bluetooth-hid-device-drivers-for-mac)

773a7aa168

[تحميل برنامج اوفيس 2007 عربى كامل توافق](https://bucviapreakrib.diarynote.jp/202103090834515478/)